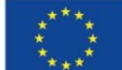

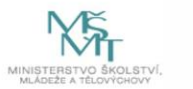

**JVTP** 

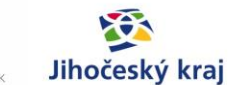

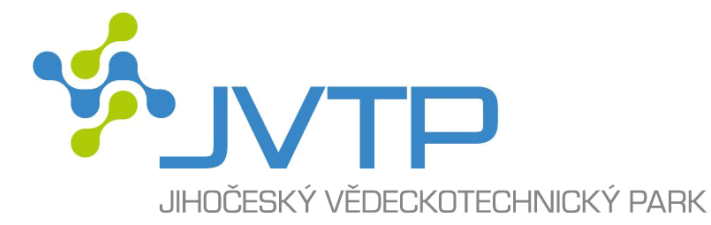

# **Metodika**

**Průběžného monitoringu implementace RIS3** 

Zpracoval: Ing. Filip Šuster a kolektiv SA

v Jihočeském kraji Pro: Smart akcelerátor

Tento dokument vznikl v rámci projektu Smart akcelerátor v rámci projektu Smart akcelerátor v Jihočeském kraji registrační číslo projektu CZ.02.2.69/0.0/0.0/15\_004/0000676.

31. 7. 2019 České Budějovice

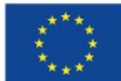

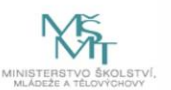

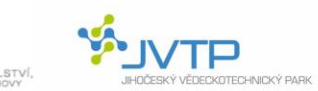

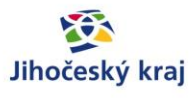

## Obsah

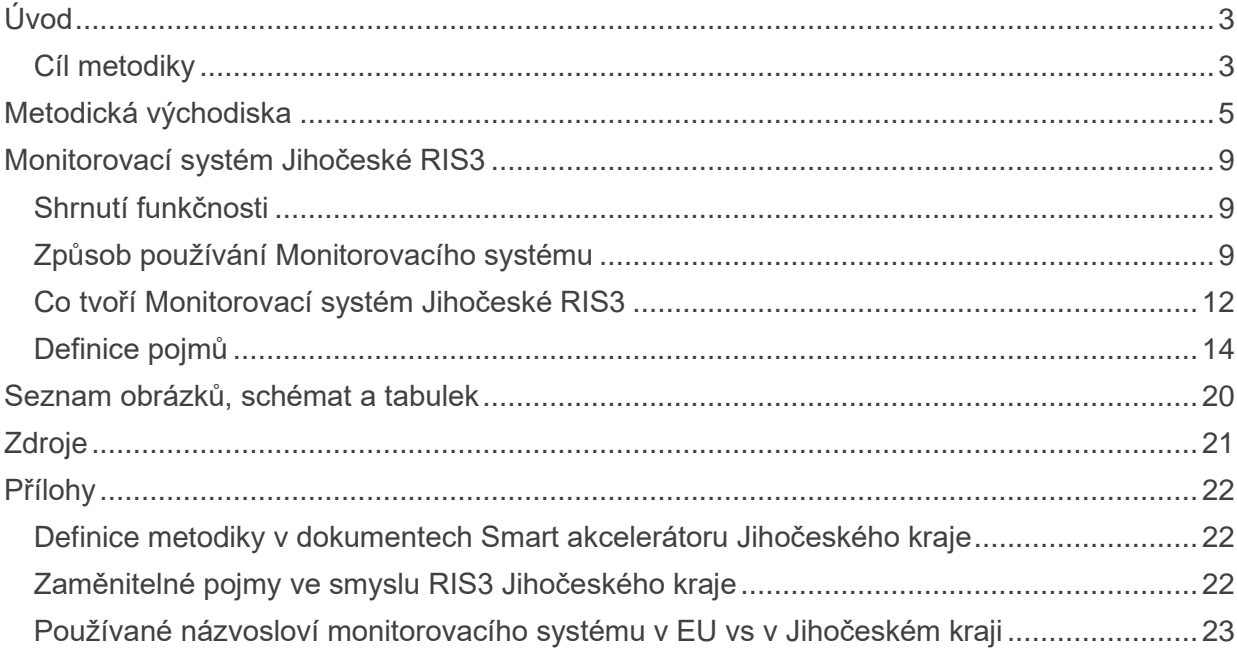

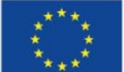

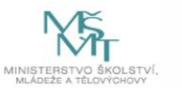

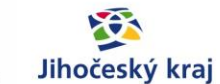

# <span id="page-2-0"></span>**Úvod**

Tato metodika byla vytvořena na základě požadavků <sup>1</sup> v projektu Smart akcelerátor v Jihočeském kraji [2], současně splňuje základní požadavky Evropské komise na "Systém monitorování RIS3" [1] a v poslední řadě staví na znalostech odborného RIS3 týmu Jihočeského kraje. Metodika je v tomto dokumentu označována také jako "Monitorovací systém" nebo "Monitorovací systém Jihočeské RIS3".

## <span id="page-2-1"></span>**Cíl metodiky**

## *"Cílem této metodiky je stanovit přístup k tomu, jak hodnotit přínos [Projektů](#page-13-1) k naplnění Regionální inovační strategii Jihočeského kraje a jak systematicky sledovat životní cyklus projektů<sup>2</sup> ."*

Cílem Regionální inovační strategie Jihočeského kraje (nebo také RIS3 strategie) je rozvoj inovačního prostředí v regionu a to pomocí dosažení změn v předem stanovených oblastech. Těmi jsou Klíčové oblasti změn, dále konkretizované Specifickými cíli. Naplňování specifických cílů je dosahováno prostřednictvím Projektů realizovaných v inovačním systému Jihočeského kraje. Seznam projektů cíleně naplňujících RIS3 je součástí Akčního plánu RIS3 strategie Jihočeského kraje, který je v pravidelných intervalech aktualizován.

Překládaná metodika poskytuje návod, jak projekty systematicky monitorovat a shromažďovat o nich informace. Cílem je hodnotit to, v jakém stavu a životním cyklu se daný projekt nachází, jak může přispívat k naplňování RIS3 strategie, tedy jejích specifických cílů. Metodika a v ní navržený způsob monitorování slouží i k předběžnému posouzení toho, zda aktivity v rámci RIS3 strategie mohou vést k dosažení zamýšlených změn. Monitorovací systém však nenahrazuje ani ho nelze vydávat za plnohodnotnou evaluaci RIS3 strategie. Je spíše pomocným nástrojem při přípravě, realizaci a vyhodnocování aktivit v rámci RIS3 strategie Jihočeského kraje a RIS3 týmu v rámci projektu Smart akcelerátor.

Jinými slovy tato Metodika popisuje způsob, jak sledovat a měřit postup přípravy a realizace projektů, které by měly naplňovat RIS3 strategii Jihočeského kraje. K tomu je zapotřebí tyto projekty detailně rozpracovat a mít o nich dostupné aktuální informace, které je důkladně popisují, zejména na dílčí výstupy a s nimi související výstupní indikátory a v pravidelném intervalu o nich aktualizovat informace. Shromáždění a propojení těchto informací umožňuje automaticky generovat přehledy a sestavy, které lze manažersky využít k řízení a koordinaci RIS3 strategie, aktivit a projektů v Jihočeském kraji.

<sup>1</sup> Viz Přílohy - Definice metodiky v [dokumentech Smart akcelerátoru Jihočeského kraje.](#page-21-1)

r 2 . Na dokument je odkazováno ve Zdrojích [2]. Pojem je užíván v několika obměnách, viz [Zaměnitelné](#page-21-2)  [pojmy ve smyslu RIS3 Jihočeského](#page-21-2) kraje.

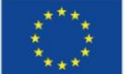

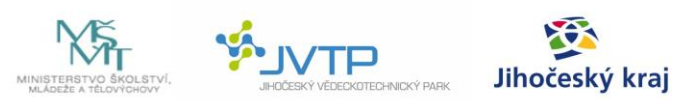

Monitorovací systém tak bude sloužit jako podklad pro Komisi pro inovace Jihočeského kraje, tým Smart akcelerátoru a další aktéry zapojené do procesu RIS3 strategie v regionu. Bude jim umožňovat lépe sledovat vývoj jednotlivých projektů naplňujících RIS3 strategii a také rychleji reagovat na případné potřeby změny, doplnění či upravení směřování krajské RIS3 politiky.

<span id="page-3-0"></span>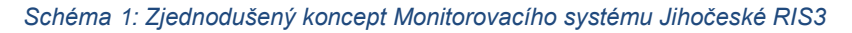

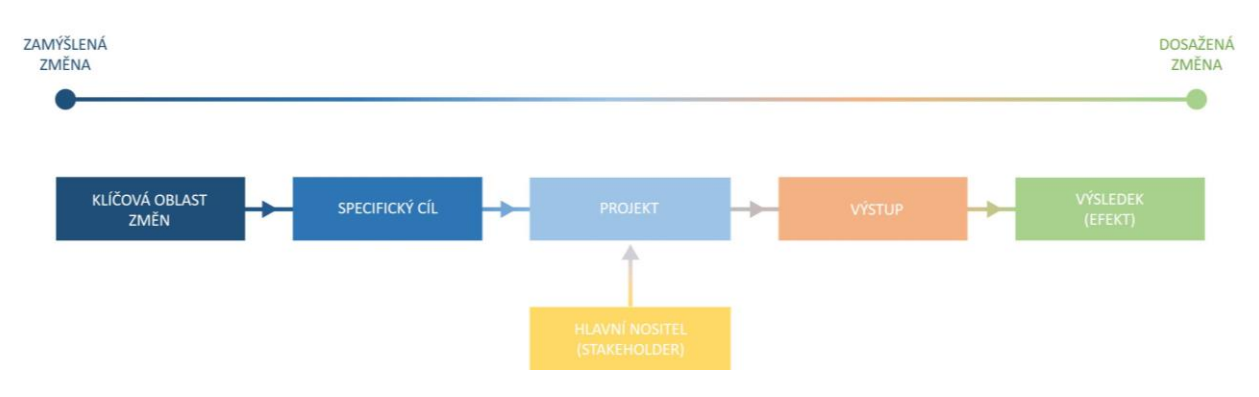

#### *Zdroj: vlastní zpracování na principu [1]*

Schéma výše popisuje strukturu monitorovacího systému. Projekty v něm mají vazbu na specifické cíle a klíčové oblasti změn RIS3 a současně jsou k nim zjišťovány předpokládané výstupy a v případě interních projektů i výsledky. Kromě toho obsahuje monitorovací systém o každém projektu také další podrobné informace (více je vysvětleno v dalších částech dokumentu).

Kromě detailního přehledu informací a charakteristik projektů z Akčního plánu RIS3 by měl metodický přístup k monitorování obsahovat také indikátory na úrovni celé RIS3. Mělo by se jednat o omezený počet kontextových indikátorů, pomocí nichž je možné sledovat celkový vývoj inovačního prostředí v Jihočeském kraji. Metodika navrhuje používat tyto indikátory:

- Roční reálný růst HDP
- Výdaje na VaV v podnikatelském sektoru v Jihočeském kraji
- Počet nových patentových přihlášek u firem
- Podíl výdajů na VaV v sektoru VŠ a vládních institucí, které jsou financované podniky

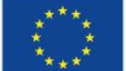

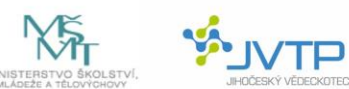

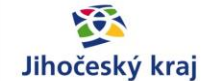

# <span id="page-4-0"></span>**Metodická východiska**

Monitorovací systém krajské RIS3 strategie vychází z některých metodických předpokladů, které jsou v navrhovaném řešení zohledňovány. Jedná se zejména o obecný koncept regionálního inovačního systému a systémového přístupu k inovacím. Současně navrhované řešení respektuje i požadavky a představy Evropské komise na monitorovací systém RIS3 v regionech.

## **Regionální inovační systém**

Podle Lundvalla (1992), Nelsona (1993) a Cooka (2002), se národní systém inovací (NIS) skládá ze dvou subsystémů: (i) tvorba znalostí a (ii) užití znalostí (viz tab. níže). Povaha a výsledky interakcí mezi těmito dvěma subsystémy jsou považovány za hlavní faktory výkonnosti regionálního inovačního systému. Tyto interakce přitom nejsou ovlivňovány jen pasivně nastavením regulatorního rámce, ale je možné je ovlivnit i aktivně, pomocí inovační politiky, na regionální úrovni například aktivitami vyvíjenými různými aktéry v rámci krajské RIS3 strategie. Obecně rozsah a intenzita spolupráce mezi akademickým a podnikovým sektorem přímo ovlivňuje povahu transferu technologií, které ovlivňují firemní inovační procesy.

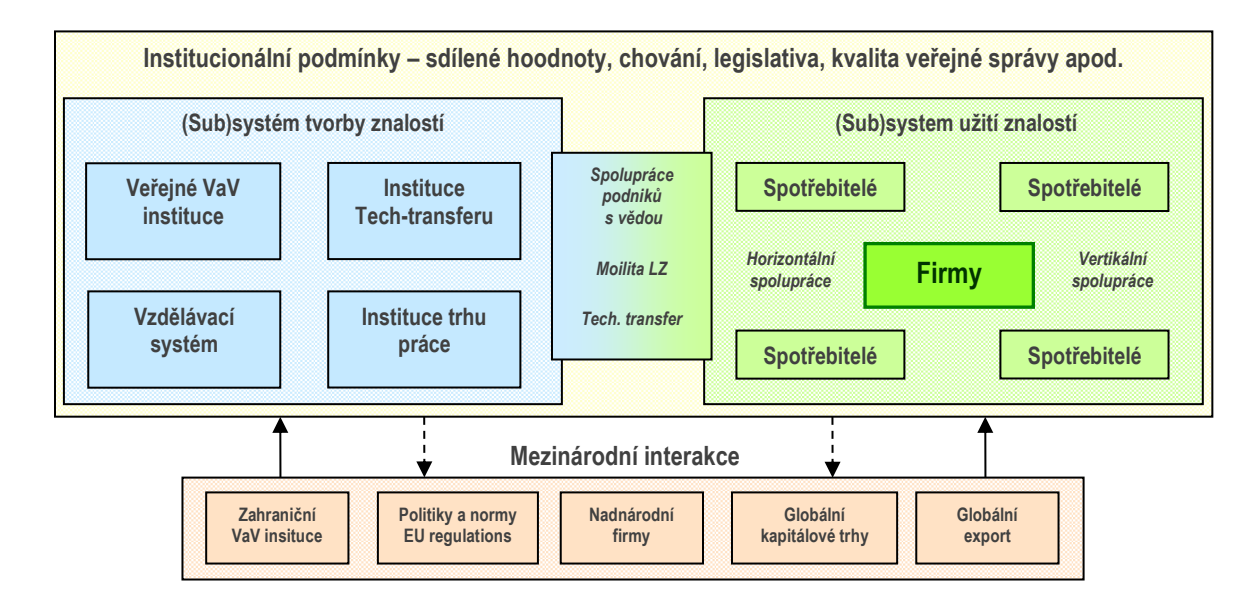

## <span id="page-4-1"></span>*Schéma 2: Regionální systém inovací*

Zdroj: Převzato z projektu INKA – mapování inovační kapacity (2015)

Pro Jihočeský kraj toto schéma představuje základní rámec, ve kterém se realizují nejen inovační aktivity, ale také intervence a projekty na rozvoj inovačního prostředí v regionu. Jsou to tedy pomyslné mantinely, ve kterých by měly aktivity probíhat a které také ohraničují projekty spadající do RIS3 strategie. Monitorovací systém by měl zahrnovat projekty, které svým zaměřením cílí na některé z aktérů či na prostředí v regionálním inovačním systému, případně ovlivňuje institucionální podmínky, které ho obklopují.

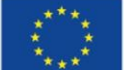

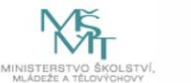

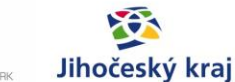

## **Akční plán RIS3**

Akční plán představuje soubor projektových záměrů, intervencí, opatření a dalších projektů subjektů aktivně působících v regionálním inovačním ekosystému Jihočeského kraje (zprostředkující subjekty, výzkumné organizace, vzdělávací subjekty, firmy, municipality).

Společným znakem projektů je jejich vazba na stanovené prioritní oblasti a strategické cíle schválené krajské RIS3. Akční plán se skládá z projektů, jejichž příprava a realizace je v gesci různých veřejných i soukromých subjektů a jejichž financování je plánováno z veřejných (národních nebo evropských) i soukromých zdrojů. Akční plán je dokumentem, který má sloužit k zajištění implementace RIS3, přenášení záměrů této Strategie do praxe a naplňování ve strategii vytyčených cílů.

## **Monitorovací systém z pohledu Evropské komise [1]**

Tato kapitola vychází z kurzu Společného výzkumného centra Evropské komise [1] a předkládá základní koncept, představu a požadavky na monitorovací systém RIS3 v regionech včetně předpokladů a stavebních kamenů, jak je specifikuje Evropská komise.

## **Základní koncept**

Základní koncept vychází z předpokladu, že tvůrce monitorovacího systému RIS3 řídí, vytváří, dohlíží a má možnost ovlivňovat:

- krajskou RIS3,
- finanční prostředky, které poskytuje formou dotací z ESIF na strategické projekty v prioritních oblastech krajské RIS3.

Tvůrce monitorovacího systému tak může od subjektů realizujících projekty naplňující RIS3 a také žadatelů a posléze i příjemců dotací požadovat informace pomáhající naplňovat monitorovací systém.

## **Centrální uspořádání**

V případě České republiky a jednotlivých krajů je situace odlišná od jiných státech EU. Kraje si definují Krajskou přílohu k Národní RIS3 strategii, ale financování je zajištěno především z národní úrovně pomocí operačních programů, např. OP PIK, OP VVV, OP PPR, IROP, OP Z.

V tomto tzv. centrálním uspořádání, kdy není možné kontrolovat dopad poskytnutých finančních prostředků, se doporučuje, aby národní úroveň sbírala informace o lokalitě žadatele/příjemce dotace a příslušným krajům byly zasílány detailnější potřebné informace o projektech v jejich regionu naplňující daný monitoring. Současně, pokud region nemá kontrolu nad poskytováním financí v přímé souvislosti s RIS3, hledá jiné zdroje, aktivity a způsoby, jak přispívat k RIS3, podle toho volí vlastní cíle, výstupní a výsledkové indikátory. Zapojuje místní stakeholdery a společně s nimi monitoring provádí.

Je důležité, aby koordinující subjekt krajské RIS3 strategie měl úzké vazby na klíčové hráče regionálního inovačního systému. Projekty naplňující RIS3 strategii je tak možné lépe koordinovat, směřovat a také monitorovat jejich vývoj a výstupy. K tomu slouží nejen Krajská komise pro inovace, ale také inovační platformy.

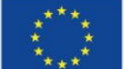

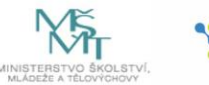

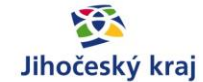

## **Co je to monitoring RIS3 strategie k čemu má sloužit**

Monitoring RIS3 strategie = Monitorování RIS3 Priorit.

Základem je:

- bottom-up přístup (náměty k prosazení přicházejí od spodu)
- participativní zapojení stakeholderů.

Monitorovací systém má sloužit k ověření, zda regionální inovační politika (zhmotněná v RIS3 strategii) a její aktivity vedou k dosažení stanovených cílů. Porovnávají se očekávání a realita. Monitorování slouží také pro "evidence-based policy" – politiku prováděnou na základě daty podložených fakt; jako podklad pro rozhodování, pro komunikování strategie.

## **Priorita**

Priorita je úsilí o **koncentrování aktivit & politiky & intervencí** na několik vybraných **ekonomických aktivit**, které budou **odezvou na sociální a ekonomické problémy** a poskytují **příležitost růstu**. RIS3 jako každá strategie by měla obsahovat jen omezený počet priorit, na kterých se shodnou regionální aktéři a které jsou důležité pro další rozvoj inovačního systému v regionu.

## **Specifický cíl**

Specifický cíl definuje, čeho má být ve strategii dosaženo v konkrétní prioritní oblasti a mělo by být uvedeno, proč je zamýšleno provádět aktivity a investovat prostředky do tohoto specifického cíle. Pokud aktivita spadá pod / nebo naplňuje více specifických cílů, měl by být pro každý specifický cíl určen zvláštní výsledkový indikátor, který prokazuje naplnění aktivity.

## **Stakeholdeři**

Stakeholder je osoba nebo subjekt, která chce dosáhnout změny inovační prostředí regionu nebo jeho aktivity směřují ke zlepšení některého z aspektů inovačního prostředí. Je to relevantní partner aktivně přispívající k výběru indikátorů, který participuje na principu bottom-up: regionální instituce, VTP, agentury, firmy, výzkumné organizace, zástupci podniků patřičných sektorů, asociace, komory…

Předávání informací stakeholderům zvyšuje vzájemné budování důvěry, což je nezbytné pro jejich zapojování, zavázání se k cílům a k realizaci strategie, která podléhá změnám, úpravám a zásahům v průběhu zavádění z důvodu lepšího nastavení prostředků vůči výstupům.

## Výhoda zapojování stakeholderů

Rozhodování ve skupině pomáhá vytvořit konsenzus a závazek a zvyšuje odhodlání přispět k požadovaným výsledkům, vzít je za své. Zvýšení vzájemné důvěry, budování sociálního kapitálu a učení se o vzájemných perspektivách.

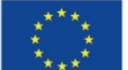

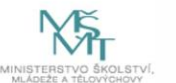

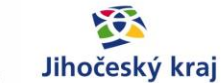

## **Aktivity**

Aktivita (intervence, projekt) musí být zařaditelná pod minimálně jeden Specifický cíl, který spadá do určité Priority. Z aktivity musí být vždy jasné, co je:

- Výstup (a výstupní indikátor)
- Výsledek (a výsledkový indikátor) neboli efekt => mající sociální + ekonomický dopad
- Cílová hodnota
- Frekvence sběru dat a informací o této aktivitě

Pokud aktivita naplňuje více specifických cílů, musí se pro každý specifický cíl určit zvláštní výsledkový indikátor, který prokazuje naplnění aktivity.

## **Výstup**

Dílčí výsledek aktivity/projektu v RIS3 strategii (poskytnuté finance, uspořádané semináře, služby pro MSP…).

## **Výstupní indikátor**

Je to proměnná, která měří výsledek aktivity/projektu RIS3 (částka poskytnutých financí, počet uspořádaných seminářů, počet poskytovaných služeb pro MSP…).

## **Výsledek**

Výsledek je bezprostřední změna v cílových oblastech nebo u cílových skupin souvisejících s realizací projektu. Jedná se o efekt, kterého je dosaženo aktivitami RIS3. Lze jej měřit pomocí vhodného výsledkového indikátoru.

U každého projektu bude zároveň možnost sledovat kvalitativní výstup – není vyčíslitelný, ale v rámci synergie jednotlivých inovačních aktivit velmi důležitý pro dokreslení situace. Důležitá bude jeho interpretace v rámci systému.

## **Výsledkový indikátor (Result indicator)**

Jedná se o proměnnou, která měří bezprostřední změnu v cílových oblastech nebo u cílových skupin souvisejících s realizací projektu.

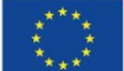

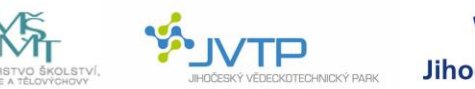

# Jihočeský kraj

# <span id="page-8-0"></span>**Monitorovací systém Jihočeské RIS3**

## <span id="page-8-1"></span>**Shrnutí funkčnosti**

<span id="page-8-2"></span>Monitorovací systém je systém, který po přihlášení (on-line přístup) umožní uživateli zaznamenávat informace o projektech v Jihočeském kraji, data průběžně aktualizovat a umožní zobrazovat níže popsaná schémata, sestavy a přehledy, které uceleně hodnotí jejich stav v různých fázích jejich životního cyklu a jejich přínos k Jihočeské RIS3 strategii. Monitorovací systém tvoří primárně databáze o projektech a informace o těchto projektech. Data, která uživatelé k projektům zadávají, jsou definována v Tabulce 1. Kromě hodnot typu krátký text, dlouhý text, číslo, boolean mohou uživatelé k projektům přiřazovat informace ze seznamů (zvolí 1 výběr nebo více výběrů), které se v v této specifikaci nazývají jako vedlejší databáze. Seznam vedlejších databází je rovněž definován v Tabulce 1.

Uživatelem Monitorovacího systému budou především členové RIS3 týmu v Jihočeském kraji, kteří budou zajišťovat jeho funkčnost a aktualizovat informace a data o projektech, které Monitorovací systém naplňují. Výstupy systému budou využívat i další stakeholdeři a instituce zapojené do inovační politiky v Jihočeském kraji.

Požadavky na funkčnost, tj. systém bude umět nebo umožňovat:

- Aktualizaci stávajících záznamů z databáze projektů a vedlejších databází
- Odebírání stávajících záznamů z databáze projektů a vedlejších databází
- Přidávání nových záznamů z databáze projektů a vedlejších databází
- Zobrazovat údaje z jakékoliv databáze a filtrovat hodnoty ve sloupcích
- Vygenerovat akční plán z údajů v databázi o projektech (sestava, náhled viz příloha)
- Vygenerovat fiši projektu z údajů v databázi o projektech (sestava, náhled viz příloha)
- Zobrazit graf strategičnosti vs. fází projektu bez filtru pro všechny projekty
- Zobrazit graf strategičnosti vs. fází projektu s filtrem Klíčová oblast změn, Specifický cíl, Strategická intervenci, Tematická oblast SAII, Volitelná tematická oblast
- Zobrazit součet hodnot zadaných Výstupních indikátorů za vybranou oblast [Projekt, Klíčová oblast změn, Specifický cíl, Strategická intervence, Tematická oblast SAII, Volitelná tematická oblast]
- Exportovat do .xls (Excel) jakoukoliv databázi (projektů i vedlejší)
- Login uživatelů (max. 20 různých uživatelů)
- Systém vyžaduje po uživatelích průběžnou projektů o jednotlivých projektech každých 6 měsíců (vyžaduje alespoň 1 jakoukoliv úpravu).

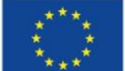

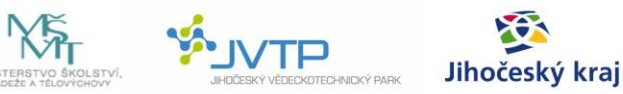

## **Způsob používání Monitorovacího systému**

Monitorovací systém bude na míru připraven pro použití členy RIS3 týmu jako interaktivní platforma. Bude umožňovat sledovat, doplňovat, aktualizovat a reportovat sestavy projektů a informací o nich dle požadovaného zadání.

## **Uživatel systému může primárně:**

- 1. **Přidávat, upravovat a mazat projekty**.
- 2. **Přidávat, upravovat a mazat většinu údajů z více než 25 vedlejších databází, které jsou s projekty propojeny**. Jde o databáze, které se k projektům připojují, např. Tematické oblasti SA II, Volitelné tematické oblasti, Specifické cíle, Stakeholdeři. Tyto databáze slouží jako seznamy, ze kterých uživatelé volí při zadávání nových Projektů a které je možné dále použít jako filtry pro zobrazování přehledů a sestav.

## **3. Zobrazovat a reportovat přehledy**

Systém umožňuje vytvářet ad-hoc i předem nadefinované reporty a přehledy projektů. Jedním z hlavních přehledů je Graf zobrazující projekty dle jejich strategičnosti a fázi životního cyklu, ve které se nacházejí. Jde o interaktivní zobrazení projektů zadaných v Monitorovacím systému, kde velikost kruhu odpovídá rozpočtu projektu za Jihočeský kraj za celou dobu trvání projektu, osa X určuje fázi životního cyklu a osa Y strategičnost Projektu. Pro určení počtu bodů pro strategičnost i fázi se užije vodítko uvedené dále v této metodice.

Uživatel Monitorovacího systému může tento přehled Projektů použít pro zobrazení všech projektů nebo projektů dle vlastního výběru (určitá Klíčová oblast změn, Specifický cíl, Odpovědná osoba, Tematická oblast SA II apod.)

Graf tak přehlednou formou ukazuje, v jakém stavu je konkrétní portfolio projektů v rámci RIS3 strategie a dává vodítko, jakým směrem upřít pozornost a úsilí tak, aby vybrané projekty v co nejkratším čase přinesly potřebné výsledky inovačnímu prostředí v regionu. Níže lze vyčíst základní doporučení, jak s projekty v jednotlivých kvartálech pracovat a zejména jejich pozici interpretovat.

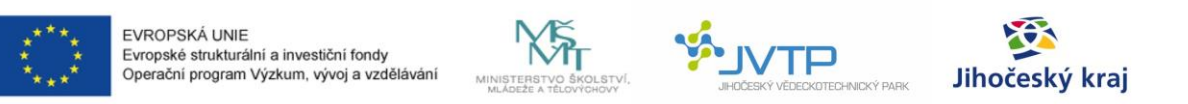

<span id="page-10-0"></span>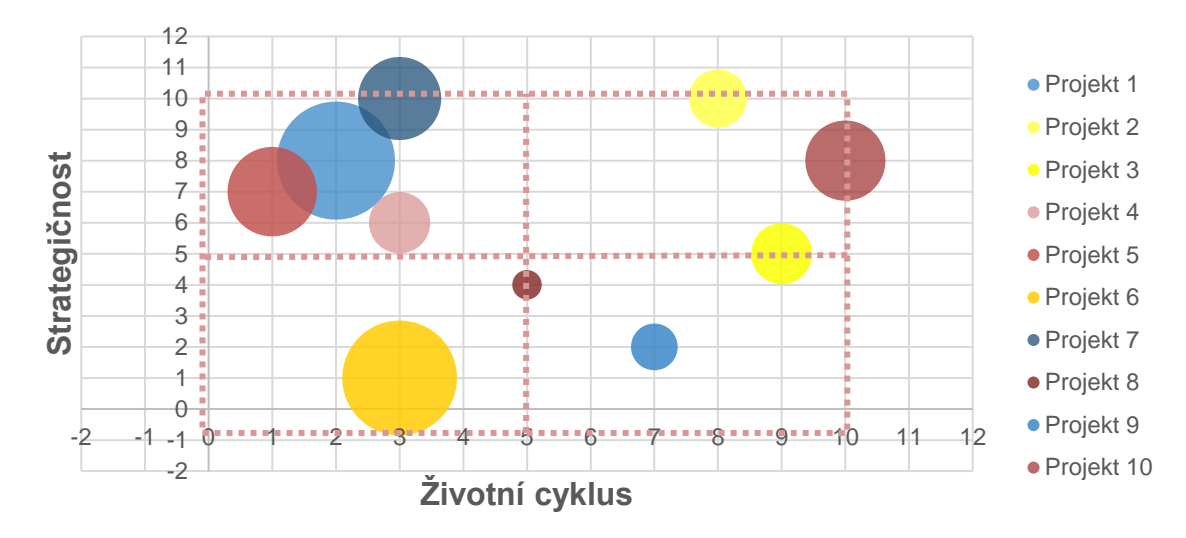

#### *Graf 1: Náhled na ukázku grafu Strategičnosti vs. Životní cyklus projektů*

#### *Zdroj: vlastní zpracování*

- **Levý horní kvartál** strategické projekty ve fázi námětu nebo přípravy, se kterými je doporučeno intenzivně pracovat, zejm. posunout je do fáze realizace, protože jsou významné z pohledu naplnění cílů RIS3 a potřeb inovačního prostředí kraje.
- **Levý dolní kvartál** v daný moment méně strategické projekty ve fázi námětu nebo přípravy. Pokud je projektů v tomto kvartálu mnoho, je nutné zvážit, zda nejsou připravovány projekty, které nejsou zcela v souladu s regionálními RIS3 cíli či zda by nebylo vhodné stávající RIS3 strategii o tuto oblast doplnit.
- **Pravý horní kvartál** důležité a pro RIS3 stěžejní strategické projekty ve fázi realizace, u kterých je vhodné zajistit podmínky pro jejich další kontinuitu a rozvoj (např. navazující projekt, rozšíření o nové cílové skupiny, území apod.).
- **Pravý dolní kvartál** méně významné strategické projekty ve fázi realizace, které je ale také důležité monitorovat pro dokreslení celého regionálního prostředí.

## **Další navrhované přehledy**:

- Výstup tabulka xlsx, která obsahuje v řádcích všechny zadané projekty a ve sloupcích veškeré zadávané údaje ke všem projektům (údaje viz tabulka č. 1 ve Specifikaci plnění)
- Výstup graf svislá osa vybraný "indikátor" a jeho číselná hodnota, vodorovná osa – vybrané "projekty", které plní daný indikátor, seskupené dle klíčových oblastí
- Výstup graf svislá osa "celkový rozpočet projektu v Kč", vodorovná osa "klíčová oblast změn" – s možností filtru projekty v přípravě, projekty v realizaci
- Výstup příprava graf svislá osa vybraný "indikátor", vodorovná osa "čas (období)" = znázornění vývoje indikátoru v čase.
- Výsledkové indikátory dle Specifických cílů (očekávané a zjištěné hodnoty) <- pro interní projekty

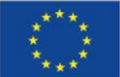

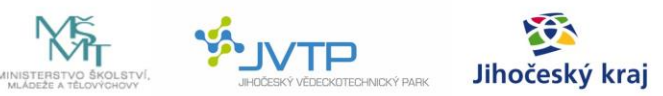

Tyto přehledy zobrazují, jak konkrétně Projekty naplňují Regionální inovační strategii Jihočeského kraje pro jednotlivé Klíčové oblasti a Specifické cíle.

- 4. **Zobrazovat sestavy** tabulek a kontingenčních tabulek Projektů. Systém umožňuje vygenerovat několik předem definovaných základních sestav, které jsou nejčastěji používány. Sestavy slouží uživatelům pro následnou a podrobnou práci s Projekty. Přesný návrh sestav určí developeři a uživatelé systému po převedení Metodiky do softwarové podoby.
- 5. **Generovat projektové fiše** systém umožní vytvářet PDF soubory na základě dat vložených do systému o Projektech. Vzhledové rozvržení fiše je odvozeno z dosavadních fiší Strategický projektů z Akčního plánu. Odpadne tím potřeba sledovat a vyplňovat projektové fiše mimo tento monitorovací systém, který je bude generovat dle potřeby.

## <span id="page-11-0"></span>**Co tvoří Monitorovací systém Jihočeské RIS3**

Monitorovací systém tvoří propojené databáze. **Hlavní databází je databáze Projektů** a poté související **vedlejší databáze** (např. Specifických cílů a Výstupů), které jsou zapotřebí k vyplnění informací o Projektech, zobrazování sestav a přehledů.

O každém projektu, který je součástí Monitorovacího systému, se zadávají následující údaje:

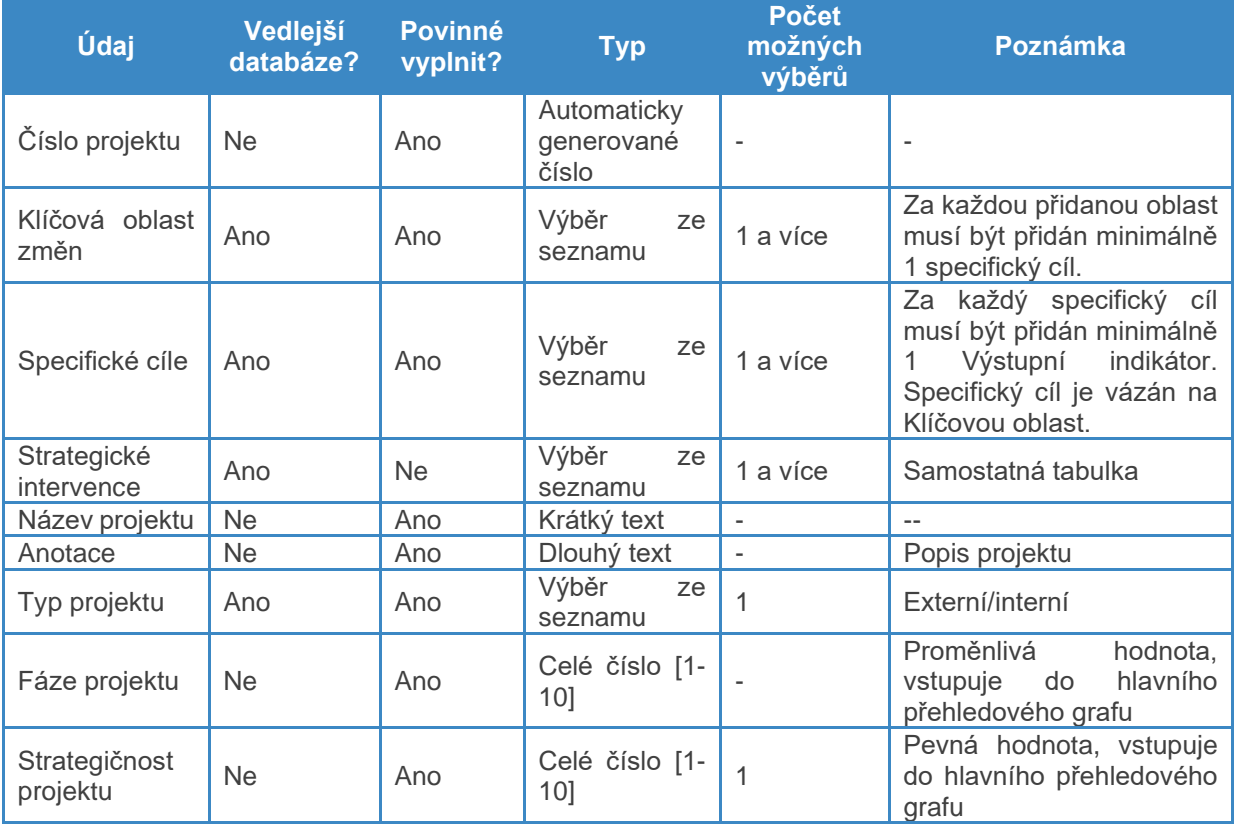

<span id="page-11-1"></span>*Tabulka 1: Údaje o Projektu vkládané do systému*

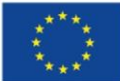

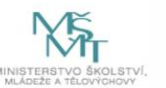

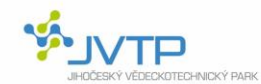

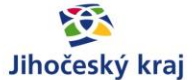

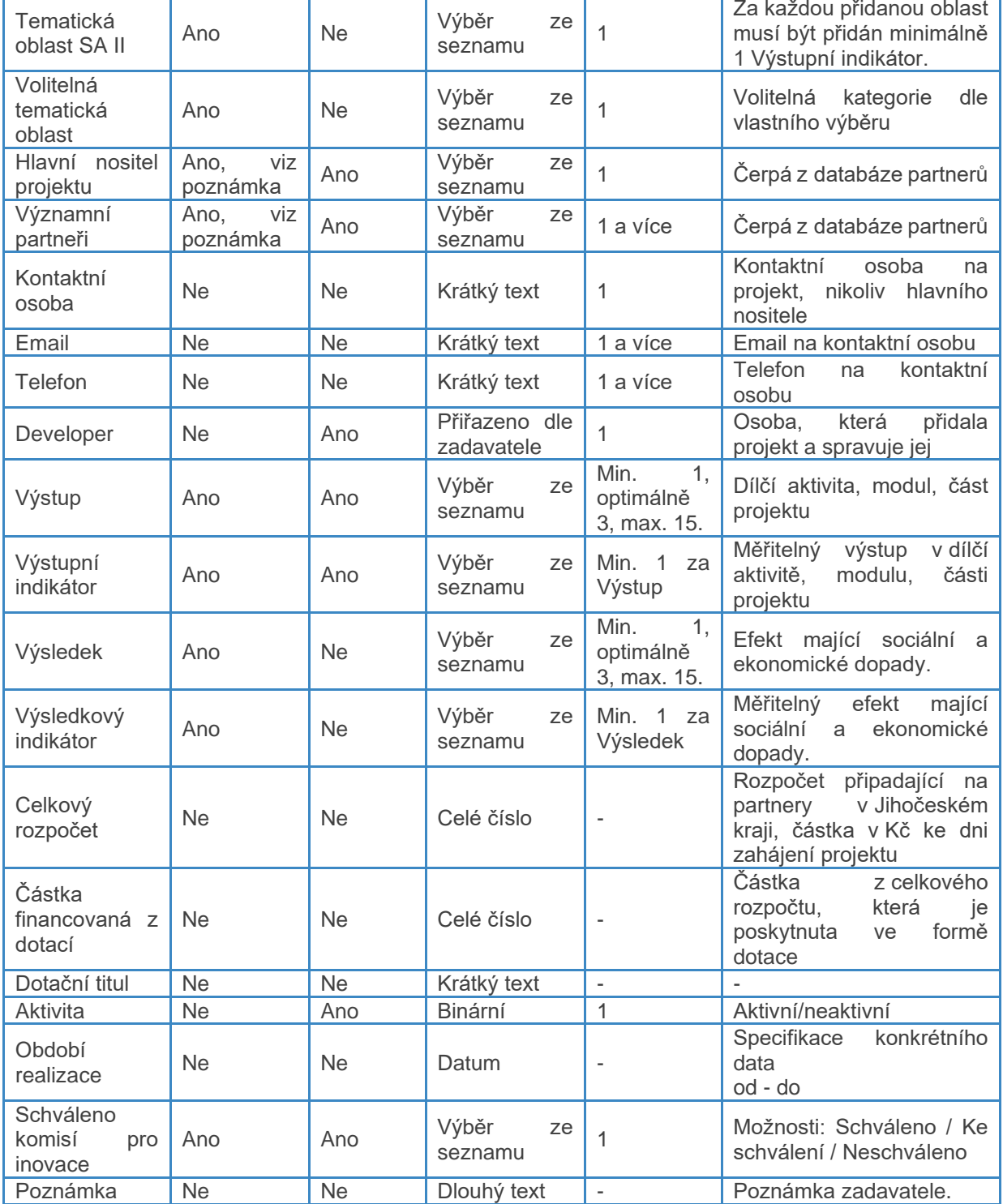

#### *Zdroj: vlastní zpracování*

Položky, které jsou označeny jako Výběr ze seznamu, čerpají z vedlejších databází. Tyto je možné upravovat, přidávat a mazat, podobně jako projekty.

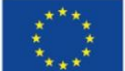

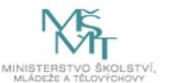

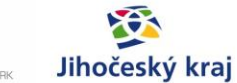

## <span id="page-13-0"></span>**Definice pojmů**

Pro správné fungování celého monitorovacího systému je klíčové sjednocení jeho používání. K tomu by měly sloužit definice jednotlivých pojmů používaných v tomto systému.

Definice pojmů bude tvořit součást nápovědy softwarového řešení Monitorovacího systému tak, aby ho měli uživatelé k dispozici.

## <span id="page-13-1"></span>**Projekt**

Časově ohraničené aktivity nebo oblasti činností, které spolu přímo souvisí a po jejichž společném dokončení dojde ke splnění společného cíle a ukončení Projektu. Projekt je hlavní jednotka, která naplňuje Monitorovací systém. Projekt je většinou odvozen z tzv. strategických projektů Akčního plánu Jihočeského kraje.

Projekt musí mít zamýšlený dopad či efekt v Jihočeském kraji. Jednotlivé dílčí Výstupy Projektu musí být velmi konkrétní a hmatatelné.

## <span id="page-13-2"></span>*Obrázek 1: Příklad Výstupů a Výstupních indikátorů Projektu*

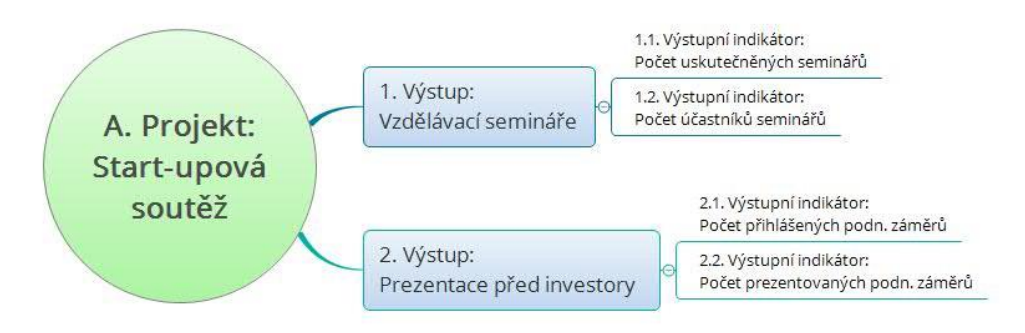

#### *Zdroj: vlastní zpracování*

Co není projekt:

- Projekt, jehož zamýšlené **dopady jsou příliš široké či obecné**. Takové dopady jsou obtížně měřitelné nebo málo konkrétní, a proto se nehodí, aby Projekt vstupoval do Monitorovacího systému. Doporučení: Zamyslet se, zda zamýšlený Projekt není spíše širší řešené téma, které je tvořeno více dílčími Projekty. Dílčí projekty je pak možno seskupit pod Volitelnou tematickou oblast. *Např. Smart Region je širším tématem, které je složeno z více dílčích projektů*.
- Projekt, který má **příliš mnoho dopadů nebo příliš mnoho Výstupů**. Takový projekt bude příliš složitý a nepřehledný, a proto se nehodí, aby vstupoval do Monitorovacího systému. Doporučení: rozdělit zamýšlenou iniciativu na více dílčích Projektů. Následně přiřadit těmto projektům společnou Volitelnou tematickou oblast.
- Projekt, který **nepřináší sám o sobě konkrétní a hmatatelné řešení**, není vhodný pro vstup do Monitorovacího systému. *Např. samostatná studie přinášející návrhy řešení a doporučení, ale nikoliv řešení samotné.* Pokud konkrétní a hmatatelná řešení zatím

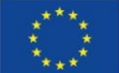

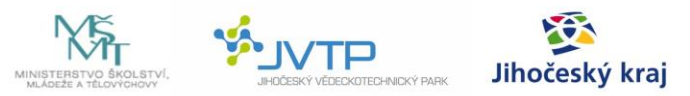

nebyla stanovena, může se jednat o Projekt ve fázi námětu. V takovém případě ale bude nutné při aktualizaci konkrétní a hmatatelné řešení Projektu doplnit.

• Projekt, kde konkrétní **řešení a dopad budou realizovány až v dalších etapách** po dokončení tohoto Projektu nebo je **bude realizovat někdo jiný**. Jako Projekt bude možno považovat až onu samotnou realizaci, která bude probíhat v následujících etapách. Projekty, které nepřináší konkrétní a hmatatelné řešení, nejsou vhodné pro vstup do Monitorovacího systému. *Např. Setkávání komisí, poradních orgánů apod.*

## **Hlavní nositel projektu**

Hlavním nositelem projektu je hlavní řešitel projektu, případně leadpartner.

## **Významní partneři**

Další hlavní partneři projektu. Mohou být zapojeni do přípravy, realizace projektu nebo do jeho promování.

## **Fáze životního cyklu projektu**

Fáze projektu je automaticky vyhodnocena na základě vstupních údajů. Za každé splnění předem daného kritéria dle níže uvedené tabulky údaje získá Projekt 1 bod. Fáze projektu se tak pohybuje na bodové škále 0-10 bodů. Fáze projektu se používá k zobrazení osy X na grafu Strategičnosti vs. Fáze životního cyklu projektu.

<span id="page-14-0"></span>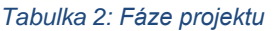

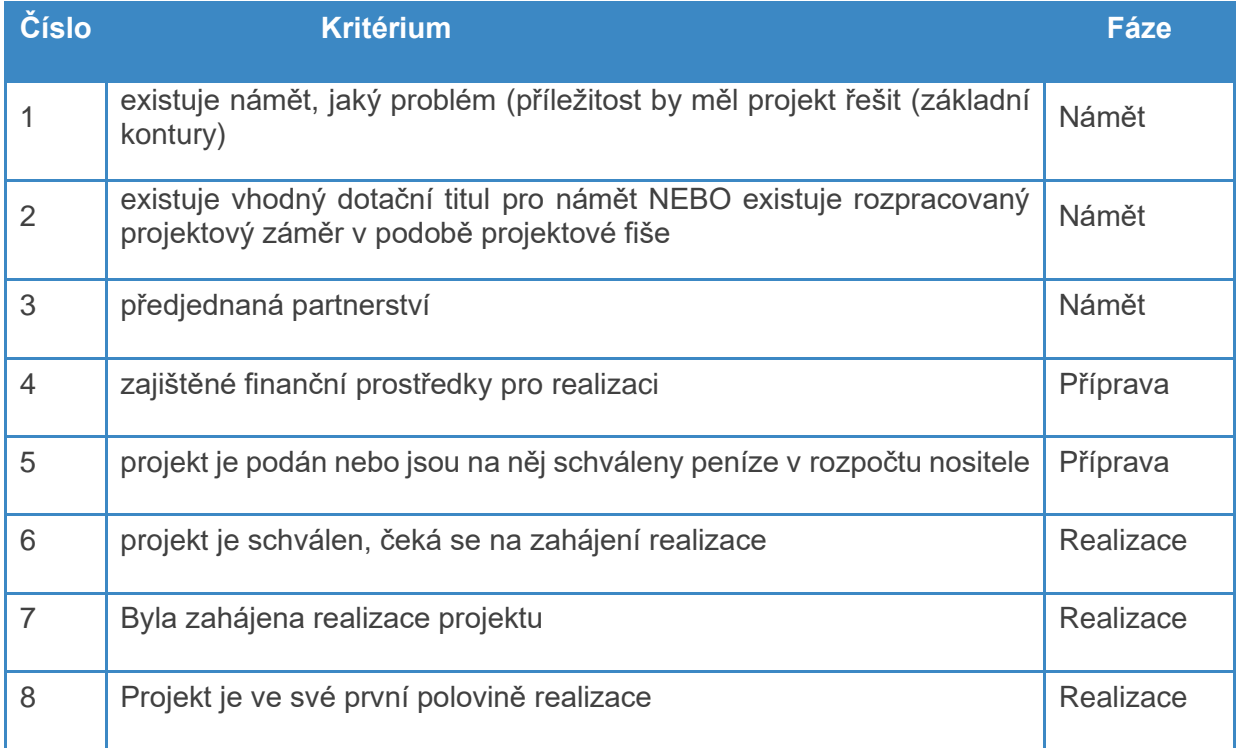

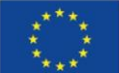

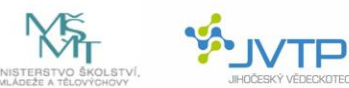

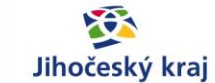

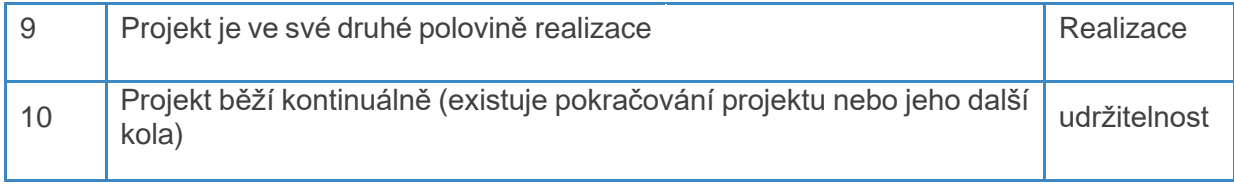

#### *Zdroj: vlastní zpracování*

## **Strategičnost projektu**

Strategičnost projektu je individuálně ohodnocena za pomoci tabulky níže, kde Projekt může získat v součtu za 5 různých kritérií 0-10 bodů. Strategičnost projektu se používá k zobrazení osy Y na grafu Strategičnosti vs Životní fáze projektu.

## <span id="page-15-0"></span>*Tabulka 3: Strategičnost projektu*

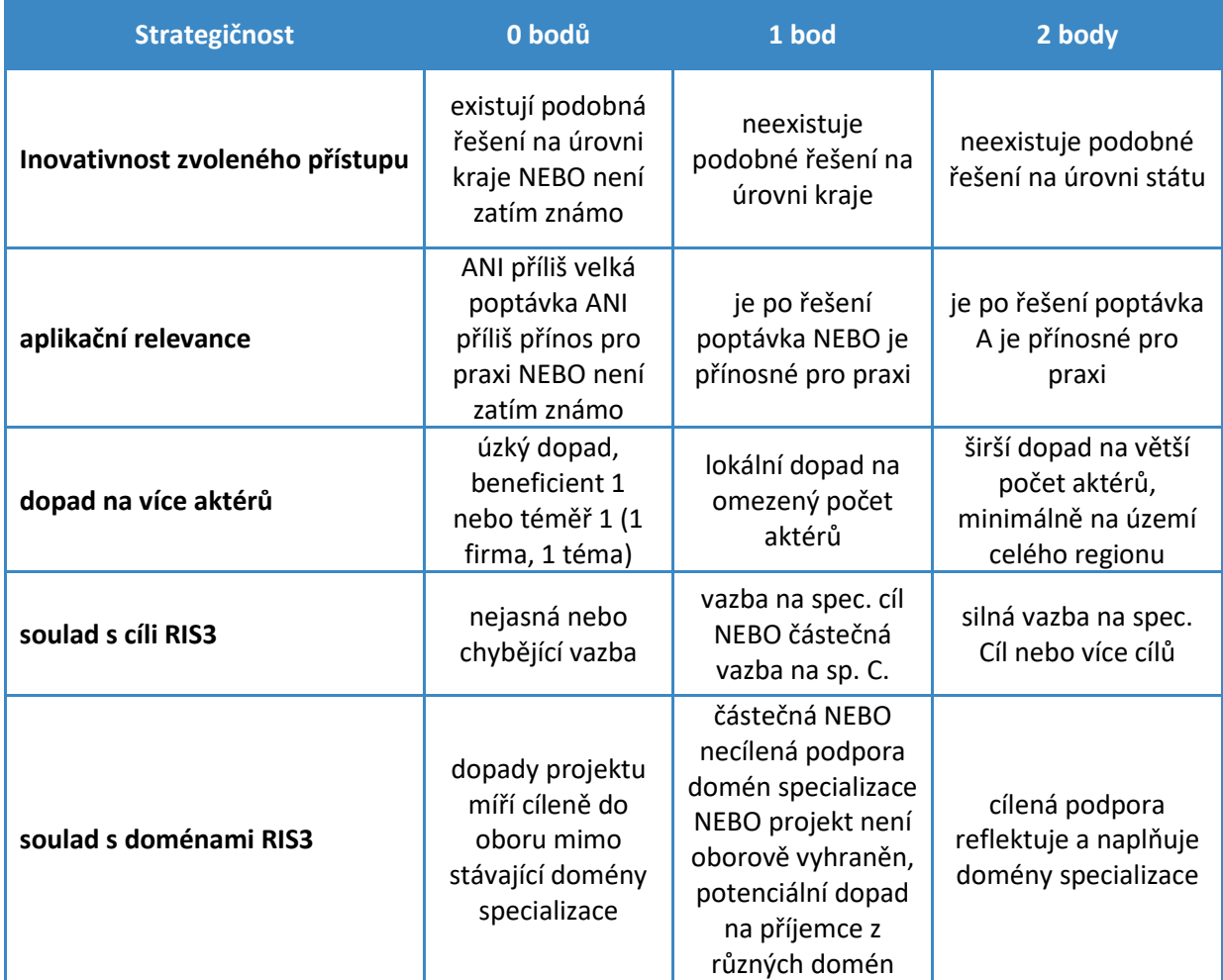

*Zdroj: vlastní zpracování*

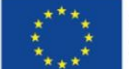

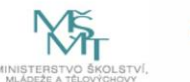

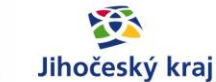

## **Klíčová oblast změn**

Klíčové oblasti změn jsou definovány v Jihočeské RIS3 a jedná se o hlavní oblasti, ve kterých Jihočeský kraj usiluje o docílení změny:

- A. Zvýšení kvality a dostupnosti lidských zdrojů
- B. Rozvoj spolupráce výzkumných organizací s dalšími aktéry
- C. Rozvoj podnikání

## **Specifický cíl**

Specifické cíle jsou definovány v Jihočeské RIS3 pro jednotlivé Klíčové oblasti. Pro každý strategický cíl by měl existovat alespoň 1 Projekt a současně každý Projekt by měl mít přiřazen minimálně 1 Specifický cíl. Počet projektů přiřazených ke specifickým cílům by měl být vyvážený. Specifické cíle dle Jihočeské RIS3 jsou:

A Zvýšení kvality a dostupnosti lidských zdrojů

A.1Zvýšení zájmu o vzdělávání v technických i přírodovědně orientovaných oborech A.2Zvýšení relevance vzdělávání k potřebám regionálního trhu práce A.3Přilákání nových a udržení stávajících špičkových vědeckých pracovníků A.4Rozvíjení podnikavosti v systému sekundárního, terciárního i celoživotního vzdělávání A.5Rozvoj výzkumné a vzdělávací infrastruktury

## B Rozvoj spolupráce výzkumných organizací s dalšími aktéry

B.1Posílení spolupráce firem, VaV institucí a municipalit B.2Posílení nadnárodní spolupráce a zvýšení mobility výzkumných pracovníků

C Rozvoj podnikání

C.1Zvýšení kvality služeb pro začínající firmy C.2Rozvoj inovačního potenciálu ve firmách včetně ochrany duševního vlastnictví C.3Zvýšení internacionalizace firem

## **Strategická intervence**

Strategická intervence je podkategorií Strategických cílů. Vychází z předem definovaných oblastí, které byly používání v rámci Smart Akcelerátoru pro přípravu projektů.

## **Rozpočet projektu**

Finanční prostředky v Kč přidělené na realizaci Projektu. Pokud se rozpočet vztahuje na více regionů nebo států, uvede se pouze rozpočet vztahující se k Jihočeskému kraji (např. za partnery v Kraji). V případě, že je rozpočet v jiné než české měně, uvede se částka přepočtená na koruny dle kurzu ke dni zahájení Projektu.

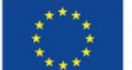

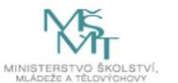

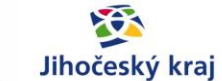

## **Výstup**

Název dílčí aktivity, dílčí části nebo modulu Projektu. Pro jeden Projekt se doporučuje nalézt přibližně 3 Výstupy. Výstup může mít 1 a více Výstupních indikátorů. Měříme jej pomocí Výstupního indikátoru.

*Příklad: Vzdělávací semináře.*

## **Výstupní indikátor**

Proměnná, která měří Výstup Projektu. Musí být vyčíslitelná. Cílem je uvádět výstupní indikátory, pokud to lze a je to smysluplné, jako obecné, které je možné sčítat a vytvářet z nich poté souhrnné reporty

*Příklad: Počet uspořádaných seminářů, počet účastníků/příjemců apod.*

## **Výsledek**

Výsledek je označení uskutečněné či dosažené změny. Je to změna, kvůli jejímuž dosažení byl Projekt v prvé řadě vytvořen, která se obvykle dostaví až ke konci nebo po skončení Projektu. Musí mít jak sociální, tak ekonomický dopad. Každý interní Projekt by měl mít minimálně 1 Výsledek.

*Porovnání: V soutěži Jihoczech se organizovaly vzdělávací semináře a pořádala se prezentace podnikatelských záměrů nanečisto a někteří účastníci prošli finálem soutěže. To jsou dílčí Výstupy. Důležité ale je, že se celá soutěž v prvé řadě organizovala za účelem zvýšení podnikavosti, podpory studentů, za účelem pomoci transformace nápadů v podnikatelské záměry. Výstup, tedy změna, o kterou soutěž usilovala, je tedy zahájení podnikání určité skupiny osob a může být měřena kupříkladu podílem nebo počtem soutěžících, kteří zahájili podnikání po skončení soutěže.*

*Příklad: Zahájení podnikání u účastníků soutěže Jihoczech*

## **Výsledkový indikátor**

Proměnná, která měří Výsledek – změnu, efekt Projektu. Prokazuje, že jsme původně zamýšlenou změnu v socio-ekonomické oblasti v daném Specifickém cíli uskutečnili. Každý Výsledek musí mít minimálně 1 Výsledkový indikátor.

*Příklad: Počet účastníků soutěže Jihoczech, kteří do určité doby od soutěže zahájili vlastní podnikání.*

## **Tematická oblast SA II**

Tematická oblast v projektu Smart akcelerátor v Jihočeském kraji II jsou:

- A. Digitální region,
- B. Chytrá řešení pro region,
- C. Podpora vyšší inovační výkonnosti regionu

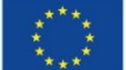

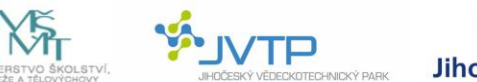

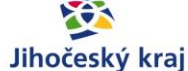

## **Volitelná tematická oblast**

Volitelná kategorie, kterou lze Projektu nepovinně přiřadit. Přiřazením vznikne další kritérium, podle kterého lze Projekty filtrovat nebo seskupovat. Přiřadit volitelnou tematickou oblast má smysl tehdy, pokud pro určitou skupinu projektů existuje nadřazená oblast nebo téma, se kterým se často pracuje. Každý projekt může mít přiřazenu pouze jednu Volitelnou tematickou oblast.

*Příklad: Průmysl 4.0, Smart Region*

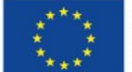

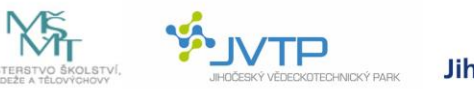

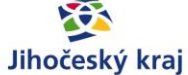

# <span id="page-19-0"></span>**Seznam obrázků, schémat a tabulek**

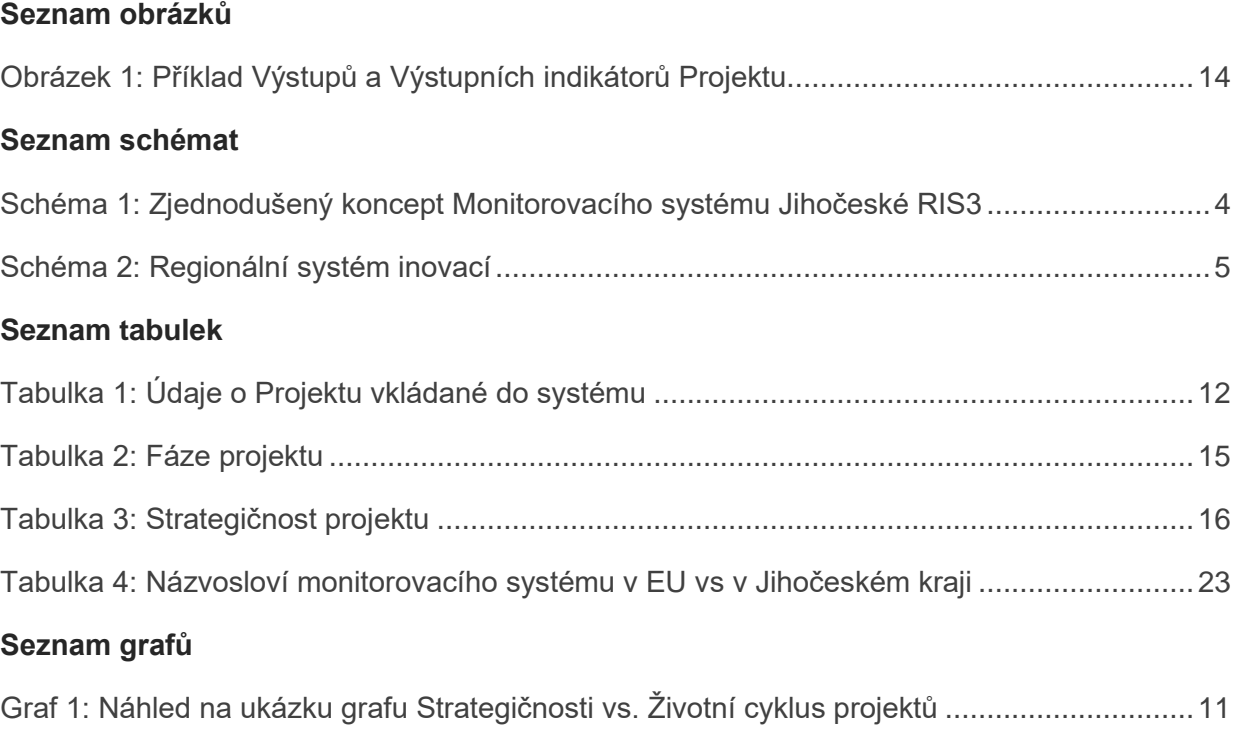

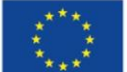

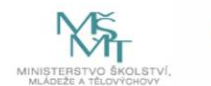

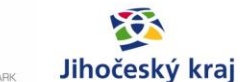

# <span id="page-20-0"></span>**Zdroje**

- [1] Monitoring Smart Specialisation Strategies. *Iversity: Part of Springer Nature* [online]. Berlín: iversity Learning Solutions, n.d. [cit. 2019-02-18]. Dostupné z: <https://iversity.org/en/my/courses/monitoring-smart-Specialisation-strategies>
- [2] Smart akcelerátor v Jihočeském kraji. *RIS>JK: Regionální inovační strategie Jihočeského kraje [online]*. České Budějovice, n.d. [cit. 2019-02-18]. Dostupné z: <http://www.risjk.cz/smart-akcelerator/>

Cooke, P. (2002): Regional Innovation Systems: General Findings and Some New Evidence from Biotechnology Clusters. Journal of Technology Transfer, vol. 27/1, str. 133  $-145.$ 

Lundvall, B.A. (1992): National Systems of Innovation: Toward a Theory of Innovation and Interactive Learning. London, Pinter.

Nelson, R. (1993): National Innovation Systems – A Comparative Analysis. Oxford, Oxford University Press.

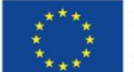

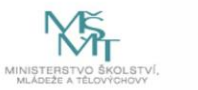

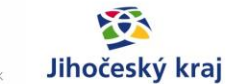

## <span id="page-21-0"></span>**Přílohy**

## <span id="page-21-1"></span>**Definice metodiky v dokumentech Smart akcelerátoru Jihočeského kraje**

## **Příloha 12 žádosti o podporu [projektu Smart akcelerátor v Jihočeském kraji] - Přehled klíčových výstupů k naplnění indikátorů projektu ESF**

Metodika nastavení systému průběžného hodnocení implementace Krajské přílohy k národní RIS3 JčK:

*"Metodika vznikne z aktivity Mapování. Hlavním cílem dokumentu je nastavení systému průběžného sběru informací, ze kterých bude posléze možné zjistit dopad realizovaných regionálních nástrojů na inovační prostředí v Jihočeském kraji."*

## **Příloha 24 [projektu Smart akcelerátor v Jihočeském kraji] - Aktivita mapování**

*"V neposlední řadě bude úkolem analytika vytvořit Metodiku nastavení systému průběžného hodnocení implementace Krajské přílohy k národní RIS3 JčK a její odzkoušení v praxi. Jedním z cílů metodiky bude ověřit, zda zacílení vertikálních a horizontálních aktivit realizovaných v rámci projektu Smart akcelerátor v JčK vede ke zlepšení požadovaných regionálních ukazatelů a daří se tak zlepšit konkurenceschopnost JčK. Data vstupující do hodnocení budou získávána převážně od stakeholderů zapojených do realizace RIS3 v Jihočeském kraji a od cílových skupin. Využití sekundárních dat z ČSÚ je v tomto případě nerelevantní."*

## <span id="page-21-2"></span>**Zaměnitelné pojmy ve smyslu RIS3 Jihočeského kraje**

Název strategie by měl správně znít: *"Výzkumná a inovační strategie pro inteligentní specializaci Jihočeského kraje"*, neboť vychází z anglického Research and Innovation Strategy for Smart Specialisation. Jako zkrácený název by se mělo ideálně používat označení "RIS3 Jihočeského kraje" nebo "Jihočeská RIS3".

Pro tuto strategii se vžilo několik dalších označení, která jsou zaměnitelná a označují totožnou věc. Na oficiálním webu<http://www.risjk.cz/> se používá název *"Regionální inovační strategie Jihočeského kraje",* název samotného nosného dokumentu je *"Jihočeský kraj: Krajská příloha k národní RIS 3*" [http://www.risjk.cz/files/risjk/uploads/files/Aktualizace\\_RIS3\\_JCK\\_final.pdf](http://www.risjk.cz/files/risjk/uploads/files/Aktualizace_RIS3_JCK_final.pdf)

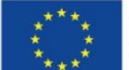

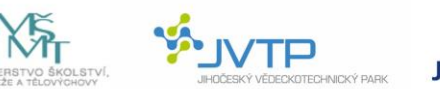

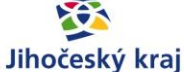

## <span id="page-22-0"></span>**Používané názvosloví monitorovacího systému v EU vs v Jihočeském kraji**

<span id="page-22-1"></span>*Tabulka 4: Názvosloví monitorovacího systému v EU vs v Jihočeském kraji*

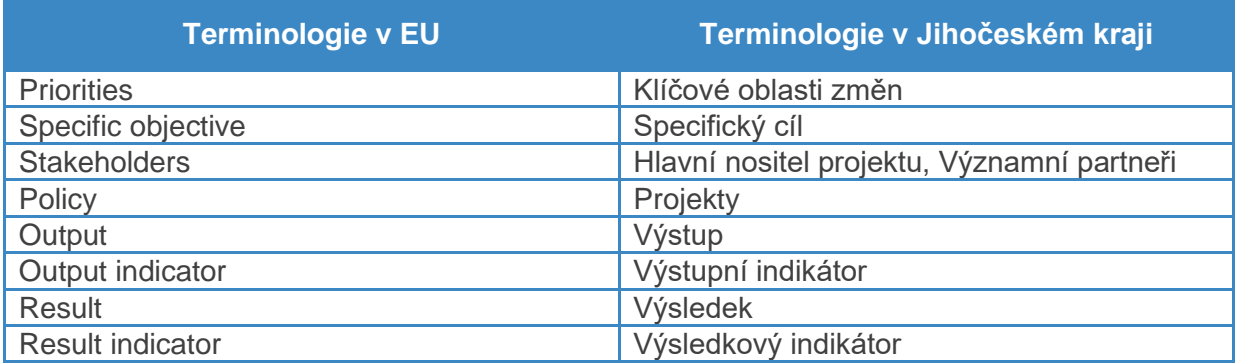

*Zdroj: vlastní zpracování*